[Coldfusion](http://my.inmanuals.com/document.php?q=Coldfusion 9 Report Builder Tutorial) 9 Report Builder Tutorial >[>>>CLICK](http://my.inmanuals.com/document.php?q=Coldfusion 9 Report Builder Tutorial) HERE<<<

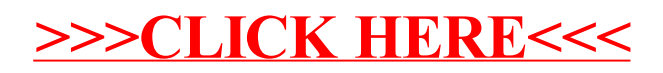